# Compiler Construction 2010/2011 Functional Programming Languages

Peter Thiemann

January 18, 2011

- Based on the mathematical notion of function
- Equational reasoning:  $f(a) = f(a)$
- Pure/impure functional programming languages
- **Characteristic feature:** higher-order functions with nested lexical scope see also: delegates, anonymous classes, . . .

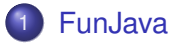

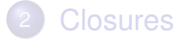

- **[PureFunJava](#page-11-0)**
- 4 [Inline Expansion](#page-19-0)
- 5 [Closure Conversion](#page-41-0)
- 6 [Tail Recursion](#page-44-0)
- 7 [Lazy Evaluation](#page-48-0)
- <span id="page-2-0"></span>[Java JSR 335](#page-69-0)

K ロ ▶ K 個 ▶ K 로 ▶ K 로 ▶ 『로 → 9 Q @

# Three Flavors of FP

### FunJava

- MiniJava with higher-order functions
- Side effects permitted, cf. Scheme, ML, Smalltalk

**KOD KOD KED KED E VOOR** 

• Impure, HO functional language

### **PureFunJava**

- **•** FunJava w/o side effects
- Pure, HO functional language

## **LazyFunJava**

- **•** PureFunJava with lazy evaluation
- Nonstrict, pure functional, cf. Haskell

### MiniJava  $+$  function types

*ClassDecl* = type *id* = *TypeExp*; *TypeExp* = *TypeExp* -> *TypeExp* = (*TypeList*) ->*TypeExp* = (*TypeExp*) = *Type TypeList* = *TypeExp TypeRest*<sup>∗</sup> = *TypeRest* = , *TypeExp*

**KORKARA KERKER DAGA** 

### MiniJava  $+$  function calls

$$
Exp = Exp(Explist)
$$
  

$$
Exp = Exp.id
$$

 $\bullet$  If v is an object with method int m (int[]), then v.m evaluates to a function of type  $(int[] ) \rightarrow int.$ 

**KORK ERKER ADAM ADA** 

• Evaluating  $v \cdot m$  does not invoke the method.

## Expressions and Statements

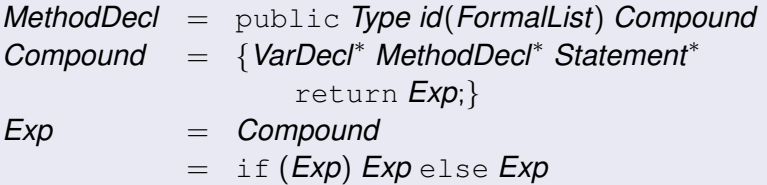

- Variables and functions/methods can be declared at the beginning of each block. (Nested functions)
- **•** return produces the result for the next enclosing block. { return  $3;$  } + { return  $4;$  } yields 7.
- The if statement is replaced by an if expression.

## FunJava Example Program

```
type intf = int \rightarrow int
class C {
 public intf add (n: int) {
    public int h (int m) { return m+n; }
    return h;
  }
  public intf twice (f: intf) {
    public int q (int x) { return f (f(x)); }
    return a:
  }
 public int test () {
    intf addFive = add (5);
    int f addSeven = add (7):
    int twenty = addFive (15);
    int twentyTwo = addSeven (15);
    intf addTen = twice (addFive);
    int seventeen = twice (add (5)) (7);
    intf addTwentyFour = twice (twice (add (6)));
    return addTwentyFour (seventeen);
  }
}
```
**KOD KARD KED KED BE YOUR** 

<span id="page-8-0"></span>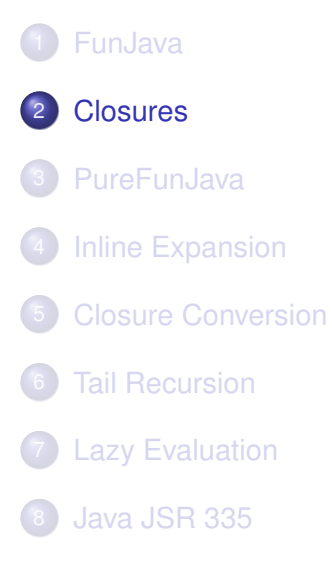

K ロ ▶ K 個 ▶ K 로 ▶ K 로 ▶ 『로 → 9 Q @

- Without nested functions (C): function pointers Function value  $=$  address of function's code
- o In the IR:

```
MOVE (TEMP (t_ff), NAME (L_function))
```
- CALL (TEMP  $(t$  ff),  $\ldots$  parameters  $\ldots$ )
- $\bullet$  Not sufficient for nested functions like h and q:
	- o where does n come from?
	- where does f come from?
- Solution: represent function value by a closure
- $\bullet$  Closure  $=$  a data structure that contains the code address and the values of free variables (environment)

**KORK ERKER ADAM ADA** 

Similar to object with one method and several instance variables

- Function ( $add$ ) may return a locally defined function  $(h)$
- $\Rightarrow$  This function h may refer to parameters and local variables of the enclosing function add (in particular,  $n$ )
- $\Rightarrow$  Parameters and local variables cannot be allocated on the stack, but must be put in an activation record on the heap.
	- Activation record holds a static link to the last activation record of the next enclosing function.

<span id="page-11-0"></span>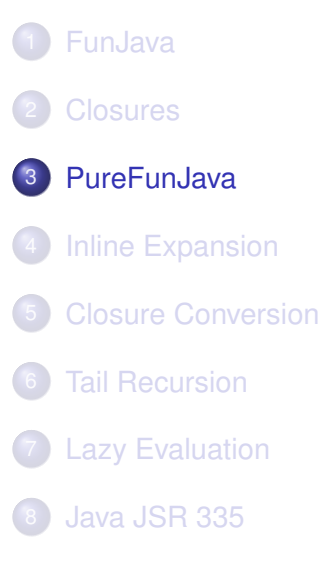

K ロ ▶ K 個 ▶ K 로 ▶ K 로 ▶ 『로 → 9 Q @

- Equational reasoning not sound for FunJava
- $\Rightarrow$  PureFunJava prohibits side effects
	- No assignments to variables (exception: variable initialization)
	- No assignments to fields of records (exception: initialization in the constructor)

- $\bullet$  No calls to side-effecting external functions like println
- Programs in functional style produce new objects (partial copies) instead of changing existing ones.

## Syntax Changes for PureFunJava

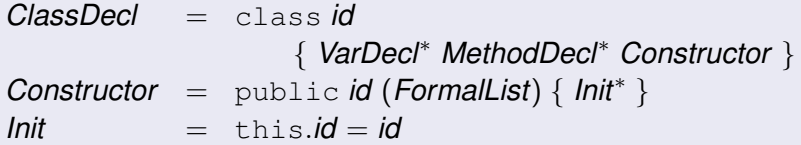

K ロ ▶ K @ ▶ K 할 ▶ K 할 ▶ 이 할 → 9 Q Q\*

## Continuation-Based I/O

- How to do I/O if side effects are disallowed?
- Answer: Enforce proper sequencing by using function calls
- I/O visible to type checker: answer type

#### Interface for functional I/O

```
type answer // special built-in type
type intConsumer = int \rightarrow answer
type cont = () \rightarrow answer
interface ContIO {
```

```
public answer readByte (intConsumer c);
 public answer putByte (int i, cont c);
 public answer exit ();
}
```
- **Remove** System.out.println
- Add functional I/O types and operations
- Remove assignment and while loops
- Each block is limited to one statement following the declarations

```
public answer getInt (intConsumer done) {
  public answer nextDigit (int accum) {
    public answer eatChar (int dgt) {
      return if (isDigit (dgt))
               nextDigit (accum*10+dgt-48)
             else done (accum);
    }
    return ContIO.readByte (eatChar);
  }
  return nextDigit (0);
}
```
**KOD KARD KED KED BE YOUR** 

- **PureFunJava is a proper subset of FunJava**
- All existing optimizations apply
- Computing the control flow graph is more demanding
- Additionally, optimization can exploit equational reasoning

## Exploiting Equational Reasoning Example Program

```
class G {
  int a; int b;
  public G (int a, int b) {
  this.a = a;
   this.b = b;
  }
}
int a1 = 5;
int b1 = 7;
G r = new G (al, bl);int x = f(r); // no change of r possible
int y = r.a + r.b; // must be equivalent to
int y = a1 + b1;
                                 KORKARYKERKE PORCH
```
<span id="page-19-0"></span>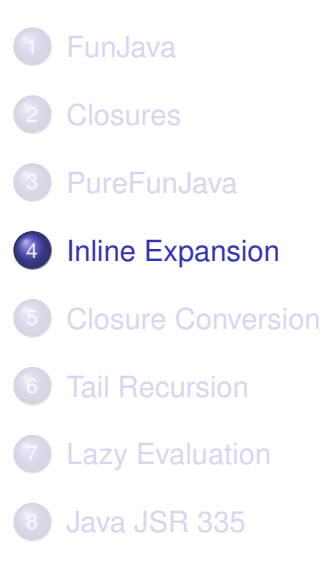

K ロ ▶ K 個 ▶ K 로 ▶ K 로 ▶ 『로 → 9 Q @

## Inline Expansion

- Replace a function call by its definition
- Substitute actual parameter expressions for formal parameters
- **•** Essential optimization for FP
	- many short functions
	- specializes higher-order functions
- **•** Further optimization possible after inline expansion (inlining)

KID K@ KKEX KEX E 1090

### Program with hole in scope

```
int x = 5int g (int y) {
 return y+x;
}
int f (int x) {
 return q (1) + x;
}
void main () { ... f(2)+x ... }
```
K ロ > K 個 > K 差 > K 差 > → 差 → の Q Q →

## Program with hole in scope

```
int x = 5int g (int y) {
 return y+x;
}
int f (int x) {
 return q (1) + x;
}
void main () { ... f(2)+x ... }
```
### Naive inlining of g into f

```
int f (int x) {
 return { return 1+x; } + x;
}
```
**KORK STRAIN A STRAIN A STRAIN** 

## Avoiding Variable Capture

 $\alpha$ -Conversion — Renaming of Bound Variables

#### First rename local variable

```
int g (int y) {
 return y+x;
}
int f (int a) { // renamed x -> a
 return q (1) + a;
}
```
**KOD KARD KED KED BE YOUR** 

## Avoiding Variable Capture

 $\alpha$ -Conversion — Renaming of Bound Variables

### First rename local variable

```
int g (int y) {
 return y+x;
}
int f (int a) \{ // renamed x -> a
 return q(1) + a;
}
```
**KOD KARD KED KED BE YOUR** 

### Then substitute g into f

```
int f (int a) {
 return { return 1+x; } + a;
}
```
## Avoiding Variable Capture

 $\alpha$ -Conversion — Renaming of Bound Variables

### First rename local variable

```
int g (int y) {
 return y+x;
}
int f (int a) \{ // renamed x -> a
 return q(1) + a;
}
```
### Then substitute g into f

```
int f (int a) {
 return { return 1+x; } + a;
}
```
### **Alternative**

Rename all local variables so that each variable is bound at most once in the program.

### If actual parameters are variables . . .

Let  $f(a_1, \ldots, a_n)B$  be in scope Let  $f(i_1,\ldots,i_n)$  be a call with  $i_j$  variables Replace the call with  $B[a_1 \mapsto i_1, \ldots, a_n \mapsto i_n]$ 

### If actual parameters are variables . . .

Let  $f(a_1, \ldots, a_n)B$  be in scope Let  $f(i_1,\ldots,i_n)$  be a call with  $i_j$  variables Replace the call with  $B[a_1 \mapsto i_1, \ldots, a_n \mapsto i_n]$ 

### If actual parameters are expressions . . .

Let  $f(a_1, \ldots, a_n)B$  be in scope Let  $f(e_1, \ldots, e_n)$  be a call with  $e_i$  non-trivial expressions Rewrite the call to  $\{\text{int } i_1 = e_1, \dots \text{int } i_n = e_n; \text{ return } B[a_1 \mapsto i_1, \dots, a_n \mapsto i_n]\}$ where *i <sup>j</sup>* are fresh variables

**KOD KOD KED KED E VOOR** 

- Let int double (j) { return j+j; }
- Consider expanding the call double  $(g(x))$  ignoring that the actual argument is a non-trivial expression
- **Result:**  $q(x) + q(x)$ 
	- Computation is repeated (expensive)
	- If impure, then side effect of  $g(x)$  is repeated and each call may yield a different result

**KORK ERKER ADAM ADA** 

• Correct inlining avoids these problems:

 $\{ i = q (x);$  return i+i;  $\}$ 

- Let int double (j) { return j+j; }
- Consider expanding the call double  $(g(x))$  ignoring that the actual argument is a non-trivial expression
- **Result:**  $q(x) + q(x)$ 
	- Computation is repeated (expensive)
	- If impure, then side effect of  $g(x)$  is repeated and each call may yield a different result
- Correct inlining avoids these problems:

 $\{ i = q (x);$  return i+i;  $\}$ 

- **o** Remarks
	- An implementation would handle each argument separately
	- Dead function elimination possible after inlining

```
class list {int head; int tail;} // constructor omitted
type observeInt = (int, cont) \rightarrow answerpublic answer doList (observeInt f, list l, cont c) {
  return
    if (l == null)c ();
    else {
      public answer doRest () {
        return doList (f, l.tail, c);
      }
      return f (l.head, doRest);
    };
}
public answer printTable (list l, cont c) {
  return doList (printDouble, l, c);
}
```
**KORK STRAIN A STRAIN A STRAIN** 

Inlining doList into printTable does not yield the desired result:

```
public answer printTableDL (list l, cont c) {
  return
    if (l == null)c () ;
    else {
      public answer doRest () {
        return doList (printDouble, l.tail, c);
      }
      return printDouble (l.head, doRest);
    };
}
```
**KORK STRAIN A STRAIN A STRAIN** 

Inlining doList into printTable does not yield the desired result:

```
public answer printTableDL (list l, cont c) {
  return
    if (l == null)c () ;
    else {
      public answer doRest () {
        return doList (printDouble, l.tail, c);
      }
      return printDouble (l.head, doRest);
    };
}
```
● Only the first element is processed directly with printDouble, the remaining are still processed with the generic  $d$ oList

### Loop-Preheader Transformation

Given recursive function int  $f(a_1, \ldots, a_n)B$ Transform to

$$
\begin{array}{ll}\n\text{int} & f(a'_1, \ldots, a'_n) \{ \\
\text{int} & f'(a_1, \ldots, a_n) B[f \mapsto f'] \\
\text{return} & f'(a'_1, \ldots, a'_n);\n\end{array}
$$

K ロ ▶ K @ ▶ K 할 ▶ K 할 ▶ | 할 | K 9 Q Q

### Loop-Preheader Transformation

Given recursive function int  $f(a_1, \ldots, a_n)B$ Transform to

$$
\begin{array}{ll}\n\text{int} & f(a'_1, \ldots, a'_n) \{ \\
\text{int} & f'(a_1, \ldots, a_n)B[f \mapsto f'] \\
\text{return} & f'(a'_1, \ldots, a'_n);\n\end{array}
$$

Inlining now copies the specialized local function  $f'$  into the target

Loop-Preheader Transformation Applied

```
public answer doList (observeInt fX, list lX, cont cX) {
  public answer doListX (observeInt f, list l, cont c) {
    return
      if (l == = null)c () ;
      else {
        public answer doRest () {
          return doListX (f, l.tail, c);
        }
        return f (l.head, doRest);
      };
  }
  return doListX (fX, lX, cX);
}
```
Loop-Preheader Transformation Applied

```
public answer doList (observeInt fX, list lX, cont cX) {
  public answer doListX (observeInt f, list l, cont c) {
    return
      if (l == = null)c () ;
      else {
        public answer doRest () {
          return doListX (f, l.tail, c);
        }
        return f (l.head, doRest);
      };
  }
  return doListX (fX, lX, cX);
}
```
**KORKARYKERKE PORCH** 

 $\bullet$  Observation: arguments  $f$  and  $c$  are loop invariant

• Replace by outer parameters

Hoisting Loop-Invariant Arguments

```
public answer doList (observeInt f, list lX, cont c) {
  public answer doListX (list l) {
    return
      if (l == null)c () ;
      else {
        public answer doRest () {
          return doListX (l.tail);
        }
        return f (l.head, doRest);
      };
  }
  return doListX (lX);
}
```
**KOD KARD KED KED BE YOUR** 

```
public answer printTable (list lX, cont c) {
  public answer doListX (list l) {
    return
      if (l == null)c ();
      else {
        public answer doRest () {
          return doListX (l.tail);
        }
        return printDouble (l.head, doRest);
      };
  }
  return doListX (lX);
}
```
**O** printDouble is called directly and can be inlined!

K ロ ▶ K @ ▶ K 할 ▶ K 할 ▶ 이 할 → 9 Q Q\*

## Inlining Recursive Functions Cascaded Inlining

```
public answer printTable (list lX, cont c) {
 public answer doListX (list l) {
  return
   if (l == = null)c ();
   else {
    public answer doRest () {
     return doListX (l.tail);
    }
    return {
     int i = 1. head;
     public answer again() {return putInt (i+i, doRest);
     return putInt (i, again);
    };
   };
 }
return doListX (lX);
}KOD KORKADD ADD DO YOUR
```
- Inline expansion copies function bodies
- $\Rightarrow$  The program text becomes bigger
- $\Rightarrow$  Expansion may not terminate
	- Controlling inlining
		- **1** Expand very frequently executed call sites determine frequency by static estimation or execution profiling

**KORK ERKER ADAM ADA** 

- 2 Expand functions with very small bodies
- <sup>3</sup> Expand functions called only once rely on dead function elimination

<span id="page-41-0"></span>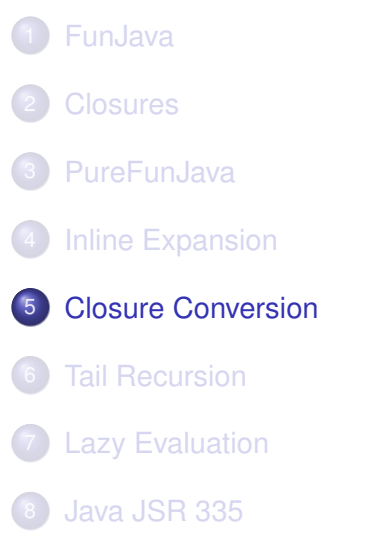

K ロ ▶ K 個 ▶ K 로 ▶ K 로 ▶ 『로 → 9 Q @

- Closure  $=$  code address  $+$  environment
- One representation of closures: objects
- Closure conversion transforms the program so that no function appears to access free variables
- Approach: represent a function value of type  $t1 \rightarrow t2$  by an object implementing the interface

```
interface I t1 t2 {
  public t2 exec (t1 x);
}
```
There is a different implementation class for each function, as the free variables differ

**KORKARA KERKER DAGA** 

# Closure Conversion

#### Example

```
class doRest implements I_list_answer {
 doListX dlx; list l;
 public answer exec () { return dlx.exec (l.tail); }
}
class again implements I_void_answer {
  doListX dlx; list l; int i;
  public answer exec () {return putInt (i+i, new doRest (dlx, l));}
}
class doListX implements I_list_answer {
 cont c;
  public answer exec (list l) {
    return
      if (l===null) c.exec ();
      else {
        return { int i = 1.head;
                 return putInt (i, new again (this, 1, i)); };
      };
  }
class printTable implements I_list_cont_answer {
 public exec (list lX, cont c) {
    return new doListX (c).exec (lX);
  }
}KORK STRAIN A STRAIN A STRAIN
```
<span id="page-44-0"></span>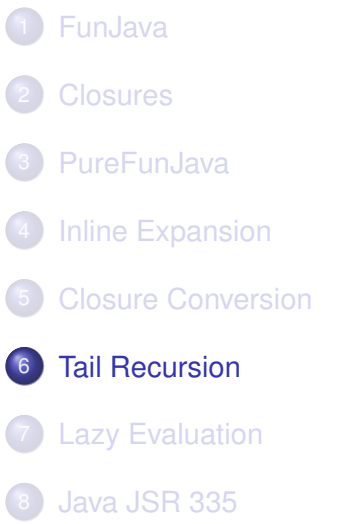

K ロ ▶ K 個 ▶ K 로 ▶ K 로 ▶ 『로 → 9 Q @

- Functional programs have no loops
- **•** Efficient (iterative) recursion through tail recursion
- A function is tail recursive if each recursive function call is a tail call
- Tail calls defined by contexts:

$$
B = \{t_1 \times_1 = e_1; \ldots t_n \times_n = e_n; \text{ return } B'\}
$$
  

$$
B' = \square |B| \text{ if } (e) B' \text{ else } B'
$$

A call to *g* is a tail call if it occurs in a function definition as follows

 $t f(a_1, \ldots, a_n) B[g(e_1, \ldots, e_m)]$ 

### int q (int y) { int  $x = h(y)$ ; return  $f(x)$ ; }

- $\bullet$  h(y) is not a tail call
- $\bullet$  f(x) is a tail call
- Tail calls can be implemented more efficiently by a jump instead of a call
- Calling sequence for tail call:
	- <sup>1</sup> Move actual parameters into argument registers
	- <sup>2</sup> Restore callee-save registers
	- <sup>3</sup> Pop stack frame of the calling function (if it has one)

**KORK ERKER ADAM ADA** 

<sup>4</sup> Jump to the callee

- **In printTable, all calls are tail calls**
- $\Rightarrow$  Can all be implemented with jumps
	- The generated code is very similar to the code generated for the equivalent imperative program (with a while loop)
	- Difference: activation block on the heap vs. on the stack
	- **•** Amendment
		- By compile-time escape analysis: objects that do not escape can be stack-allocated
		- By extremely cheap heap allocation and garbage collection

**KORK ERKER ADAM ADA** 

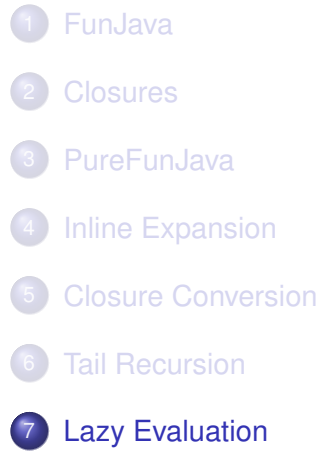

<span id="page-48-0"></span>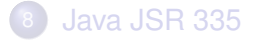

K ロ ▶ K 個 ▶ K 로 ▶ K 로 ▶ 『로 → 9 Q @

- $\theta$ -reduction: important law in equational reasoning
- Reminder  $\beta$ -reduction: if  $f(x) = B$ , then  $f(e) = B[x \mapsto e]$

K ロ X x 4 D X X 원 X X 원 X 원 X 2 D X Q Q

**• PureFunJava violates this law** 

## Unsound β-Reduction in PureFunJava

```
{
  int loop (int z) {
    return
      if (z>0) 42
      else loop (z));
  }
  int f (int x) {
    return if (y>8) x
            else -y;
  }
  return f (loop (y));
}
                            {
                              }
                              }
                            }
```

```
int loop (int z) {
  return
    if (z>0) 42
    else loop (z));
int f (int x) {
  return if (y>8) x
         else -y;
return if (y>8) loop (y)
         else -y;
```
**KOD KARD KED KED BE YOUR** 

 $\bullet$  For  $y = 0$ , left loops, but right terminates

# Remedy: LazyJava With Call-By-Name Evaluation

## LazyJava

- same syntax as PureFunJava
- but with lazy evaluation: expressions are only evaluated if and when their value is demanded by execution of the program
- **•** First step: call-by-name evaluation
	- Transform each expression to a thunk
	- Thunk: parameterless procedure that yields the value of the expression when invoked
	- Advantage: evaluation only when needed
	- Disadvantage: evaluation can be repeated arbitrarily often

**KORKAR KERKER E VOOR** 

```
class tree {
  String key;
  int binding;
  tree left;
  tree right;
}
public int look (tree t, String k) {
  int c = t \cdot key \cdot \text{compareTo(k)};
  if (c < 0) return look (t.\text{left}, k);
  else if (c > 0) return look (t.\text{right}, k);
  else return t.binding;
}
```
**KOD CONTRACT A BOAR KOD A CO** 

# Introducing Thunks

Transformed Program (lookup in binary tree)

```
type th int = () \rightarrow int;type th tree = () \rightarrow tree;type th_string = () \rightarrow String;
class tree {
  th String key;
  th int binding;
  th tree left;
 th tree right;
}
public th_int look (th_tree t, th_String k) {
  th int c = t ().key ().compareTo(k);
  if (c)() < 0 return look (t)().left, k);else if (c)() > 0) return look (t)().right, k);
  else return t ().binding;
}
```
**KORKARYKERKE PORCH** 

- Second step: call-by-need evaluation
- Call-by-name evaluation with caching of result
- First invocation of thunk stores result in memo slot of the thunk's closure
- **•** Further invocations return the value from the memo slot

**KORK ERKER ADAM ADA** 

(exploits / requires purity)

# Call-By-Need Transformation

#### Example

#### Recall

```
int y;
f (loop (y))
is transformed to
```

```
th int y;
f.exec (new intThunk () {
  public int eval () {
    return loop.exec (y);
  };
})
```
With supportive definitions (requiring assignment)

```
abstract class intThunk {
  int memo; boolean done = false;
  abstract public int eval();
  public int exec () {
    if (!done) {
      memo = this.event();
      done = true;
    }
    return memo;
  }
}
```
**KOD KARD KED KED BE YOUR** 

```
{
 int fact (int i) {
   return if (i==0) 1 else i \star fact (i-1);
  }
 tree t0 = new tree ("", 0, null, null);tree t1 = t0.enter ("-one", fact (-1));
 tree t2 = t1.enter ("three", fact (3));
 return putInt (t2.look ("three", exit));
}
```
**KORK STRAIN A STRAIN A STRAIN** 

• Fortunately,  $fact$   $(-1)$  is never evaluated!

- All the standard optimizations apply
- Additional optimization opportunities due to equational reasoning

K ロ ▶ K @ ▶ K 할 ▶ K 할 ▶ | 할 | K 9 Q Q

- Invariant hoisting
- Dead-code removal
- **•** Deforestation

```
type intfun = int -> int
type intfun = int -> int
intfun f (int i) {
  public int g (int j) { int int hi = h (i);
   return h (i) * j;
  }
 return g;
}
                          intfun f (int i) {
                              public int g (int j) {
                                return hi * j;
                               }
                               return g;
                             }
```
- **•** In lazy functional language, left can be transformed into right
- $\bullet$  Incorrect in strict language:  $h(i)$  may not terminate or yield different results on each call

K ロ ▶ K @ ▶ K 할 ▶ K 할 ▶ | 할 | K 9 Q Q

```
int f (int i) {
  int d = q(x);
 return i+2;
}
```
- $\bullet$  d is dead after its definition
- The LFL compiler removes this definition

K ロ ▶ K @ ▶ K 할 ▶ K 할 ▶ ... 할 → 9 Q @

• Incorrect in strict language!

### Common modularization in FP

```
class intList {int head, intList tail;}
type intfun = int \rightarrow int;
type int2fun = (int, int) -> int;public int sumSq (intfun inc, int2fun mul, int2fun add) {
  public intList range (int i, int j) {
    return if (i>j) then null
           else new intList (i, range (inc (i), j));
  }
  public intList squares (intList l) {
    return if (l==null) null
           else new intList (mul (l.head, l.head), squares (l.tail));
  }
  public int sum (int accum, intList l) {
    return if (l==null) accum
           else sum (add (accum, l.head), l.tail);
  }
  return sum (0, squares (\text{range } (1,100)));
}
```

```
public int sumSq (intfun inc, int2fun mul, int2fun add) {
  public int f (int accum, int i, int j) {
    return if (i>j) accum
           else f (add (accum, mul (i,i)), inc (i));
  }
  return f (0,1,100);
}
```
**KORKARA KERKER DAGA** 

- **O** Deforestation removes intermediate data structures
- Rearranges the order of function calls
- Only legal in a pure FL
- A function is strict in an argument, if this argument is always needed to produce the result of the function.
- Put formally:

A function  $f(x_1, \ldots, x_n)$  is <u>strict in  $x_i$ </u> if whenever the expression *a* fails to terminate, then the function call *f*(*b*<sub>1</sub>, . . . , *b*<sub>*i*−1</sub>, *a*, *b*<sub>*i*+1</sub>, . . . . , *b*<sub>*n*</sub>) fails to termiante.

**•** If the compiler knows that a function is strict, then it need not allocate a thunk for the argument, but it can evaluate it right away.

**KORKAR KERKER E VOOR** 

• Program analysis can approximate strictness

```
int f (int x, int y) { return x + x + y; }
```

```
int q (int x, int y) { return if (x>0) y else x; }
```

```
tree h (String x, int y) {
  return new tree (x, y, null, null);
}
```
int  $j$  (int x) { return  $j(0)$ ; }

- $\bullet$  f strict in x and y
- $\bullet$  q strict in x not in y
- **o** h not strict
- $\bullet$   $\uparrow$  strict in x

}

- Lookup in a tree is strict in the tree and in the key
- But the binding information as well as the fields in the tree are not strict

**KOD KARD KED KED BE YOUR** 

```
th String look (tree t, key k) {
  return if (k < t \cdot key \cdot eval()look (t.left.eval (), k)
          else if (k > t \cdot key \cdot eval())look (t.right.eval (), k)
          else
            t.binding;
```
- Exact strictness information is not computable
- Conservative approximation needed
- Domain: *b* ∈ {0, 1}
	- 1 (true) evaluation may terminate
	- 0 (false) evaluation does not terminate (definitely)

**KORK ERKER ADAM ADA** 

- Result is set *H* containing pairs  $(f, \vec{b})$
- $f$  strict in  $x_i$  if  $(f, (1, \ldots, 1, 0, 1, \ldots, 1)) \notin H$

## Strictness Analysis

For First-Order Functions

## $M(c,\sigma)$  = 1  $M(x, \sigma)$  =  $x \in \sigma$  $M(E_1 + E_2, \sigma)$  =  $M(E_1, \sigma) \wedge M(E_2, \sigma)$  $M(\text{new}(E_1, \ldots), \sigma) = 1$ *M*(if *E*<sub>1</sub> *E*<sub>2</sub> *E*<sub>3</sub>, σ) = *M*(*E*<sub>1</sub>, σ) ∧ (*M*(*E*<sub>2</sub>, σ) ∨ *M*(*E*<sub>3</sub>, σ))  $M(f(E_1, \ldots), \sigma)$  =  $(f, (M(E_1, \sigma), \ldots)) \in H$

**KORK STRAIN A STRAIN A STRAIN** 

# Strictness Analysis

Fixpoint Iteration

```
H \leftarrow \{\}repeat
   done ← true
   for each function f(x_1, \ldots, x_n) = B do
      \mathbf{for} each sequence (b_1, \ldots, b_n) \in \{0, 1\}^n do
         if (f, (b_1, \ldots, b_n)) \notin H then
             \sigma \leftarrow \{x_i \mid b_i = 1\}if M(B,\sigma) then
               done ← false
               H ← H ∪ {(f, (b<sub>1</sub>, . . . , b<sub>n</sub>))}
            end if
         end if
      end for
   end for
until done
```
**KORK ERKER ADAM ADA** 

Assessment

- Basic analysis, quite expensive
- Not applicable to full LazyJava
- Does not handle data structures
- Does not handle higher order functions
- Better algorithms exist that handle both

**KORK ERKER ADAM ADA** 

• Used in compilers for, e.g., Haskell

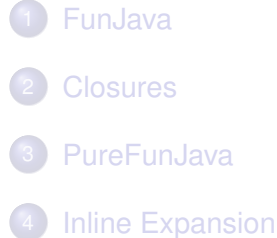

- [Closure Conversion](#page-41-0)
- [Tail Recursion](#page-44-0)
- [Lazy Evaluation](#page-48-0)

<span id="page-69-0"></span>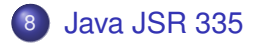

K ロ ▶ K 個 ▶ K 로 ▶ K 로 ▶ 『로 → 9 Q @

This JSR will extend the Java Programming Language Specification and the Java Virtual Machine Specification to support the following features:

**KORK ERKER ADAM ADA** 

- Lambda Expressions (anonymous functions)
- SAM Conversion
- Method References
- **Virtual Extension Methods**

Scheduled for Java SE 8

Java already has "closures" in the guise of anonymous inner classes. **Definition** 

```
1 public interface CallbackHandler {
2 public void callback(Context c);
3 }
```
### Use

```
1 foo.doSomething(new CallbackHandler() {
2 public void callback(Context c) {
3 System.out.println("pippo");
4 }
\hspace{1.6cm} \left\{\n \begin{array}{ccc}\n 5 & & \\
 \end{array}\n \right\}\n \left.\n \begin{array}{ccc}\n \end{array}\n \right\}
```
- **1** Bulky syntax
- <sup>2</sup> Inability to capture non-final local variables
- **3** Transparency issues surrounding the meaning of return, break, continue, and 'this'

**KORKARA KERKER DAGA** 

<sup>4</sup> No nonlocal control flow operators

The proposal mainly addresses items 1, 2, and 3.

- Replacing the machinery of anonymous inner classes
- Without introducing function types
- **o** Instead: SAM conversion
- $\bullet$  SAM  $=$  Single Abstract Method
	- Many common interfaces and abstract classes have this property, such as Runnable, Callable, EventHandler, Or Comparator.
	- These are SAM types.
	- SAM-ness is a structural property identified by the compiler

**KORK ERKER ADAM ADA** 

• Introduce syntax to simplify the creation of SAM instances

- $\bullet$  #{ -> 42 } or even #{ 42 } no arguments, returns 42
- $\bullet$  #{ **int**  $x \rightarrow x + 1$  }

an **int** argument, returns x+1

- In general,
	- body can be an expression or
	- a statement list like a method body.

**KOD KARD KED KED BE YOUR** 

# SAM Conversion

- A lambda expression is only legal in a context, where a SAM type is expected.
- The compiler infers the argument, return, and exception types.
- It checks them for assignment compatibility with the type of the method of the expected SAM type.
- The name of the method is ignored.

### **•** Example:

- <sup>1</sup> CallbackHandler cb =
- <sup>2</sup> #{ Context c -> System.out.println("pippo") };

**KORK ERKER ADAM ADA** 

#### **o** Illegal:

1 Object  $o = #{ 42 }$ 

## Method References

#### • Transforming a method reference to a function

Example

```
1 class Person {
2 private final String name;
3 private final int age;
4
5 public static int compareByAge(Person a, Person b)
6 { ... }
7 public static int compareByName(Person a, Person b)
8 { ... }
9<sup>1</sup>10
11 Person[] people = \ldots12 Arrays.sort(people, #Person.compareByAge);
```
## Extension Methods

- Existing interfaces cannot be extended without breaking implementations.
- Closures give new opportunities for useful API additions, e.g., in the collection classes.
- Extension methods propose a way out of this dilemma.
- The proposal permits to extend an interface safely by providing a default implementation.

**KORK ERKER ADAM ADA** 

Example:

```
1 public interface Set<T> extends Collection<T> {
2 public int size();
3 // The rest of the existing Set methods
4 public extension T reduce(Reducer<T> r)
5 default Collections.<T>setReducer;
6 }
```